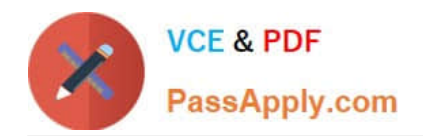

# **C\_TERP10\_65Q&As**

SAP Certified - Associate Business Foundation & Integration with SAP ERP 6.0 EHP5

## **Pass SAP C\_TERP10\_65 Exam with 100% Guarantee**

Free Download Real Questions & Answers **PDF** and **VCE** file from:

**https://www.passapply.com/c\_terp10\_65.html**

### 100% Passing Guarantee 100% Money Back Assurance

Following Questions and Answers are all new published by SAP Official Exam Center

**Colonization** Download After Purchase

- **@ 100% Money Back Guarantee**
- **63 365 Days Free Update**
- 800,000+ Satisfied Customers

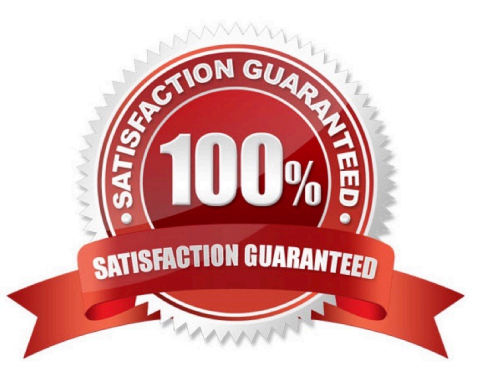

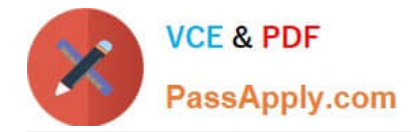

#### **QUESTION 1**

Which of the following are part of the Shipping step in Sales order processing? (Choose all that apply)

- A. Posting goods issue
- B. Picking
- C. Packing
- D. Availability checks
- E. Creating outbound deliveries
- Correct Answer: ABCE

#### **QUESTION 2**

What do you have to consider when creating chart of accounts in financial accounting? (Choose three)

- A. Accounts are first defined at the company code level and then assigned to the chart of accounts.
- B. A company code has only one operating chart of accounts.
- C. Chart of accounts data in a general ledger master record is defined at the company code level.
- D. Many company codes can use the same operating chart of accounts.
- E. A company code can also have a country-specific chart of accounts

Correct Answer: BDE

#### **QUESTION 3**

In the New GL, Business Area is a new entity in the standard data structure? (True/False)

A. True

B. False

Correct Answer: B

#### **QUESTION 4**

The first step in material planning is (Choose the correct answer)

- A. CO/PA
- B. SOP

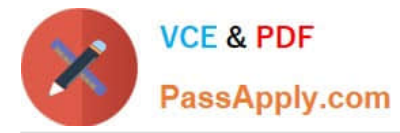

- C. MRP
- D. BOM

Correct Answer: A

#### **QUESTION 5**

Logistic invoice verification, in SAP ERP, is the process whereby a vendor\\'s invoice is compared to the goods receipt document and the purchase order.

What business integration processes, within SAP ERP, occurs with the completion of logistic invoice verification?(Choose three)

- A. The vendor master record is updated.
- B. The provisions in the GR/IR clearing account are reversed.
- C. The on-hand quantity in the material master is updated.
- D. The purchase order history is updated.
- E. An open item is created in the vendor\\'s account.

Correct Answer: BDE

[C\\_TERP10\\_65 PDF Dumps](https://www.passapply.com/c_terp10_65.html) [C\\_TERP10\\_65 VCE Dumps](https://www.passapply.com/c_terp10_65.html) [C\\_TERP10\\_65 Braindumps](https://www.passapply.com/c_terp10_65.html)